## **Assessment Email Templates**

The following variables are available for this email template:

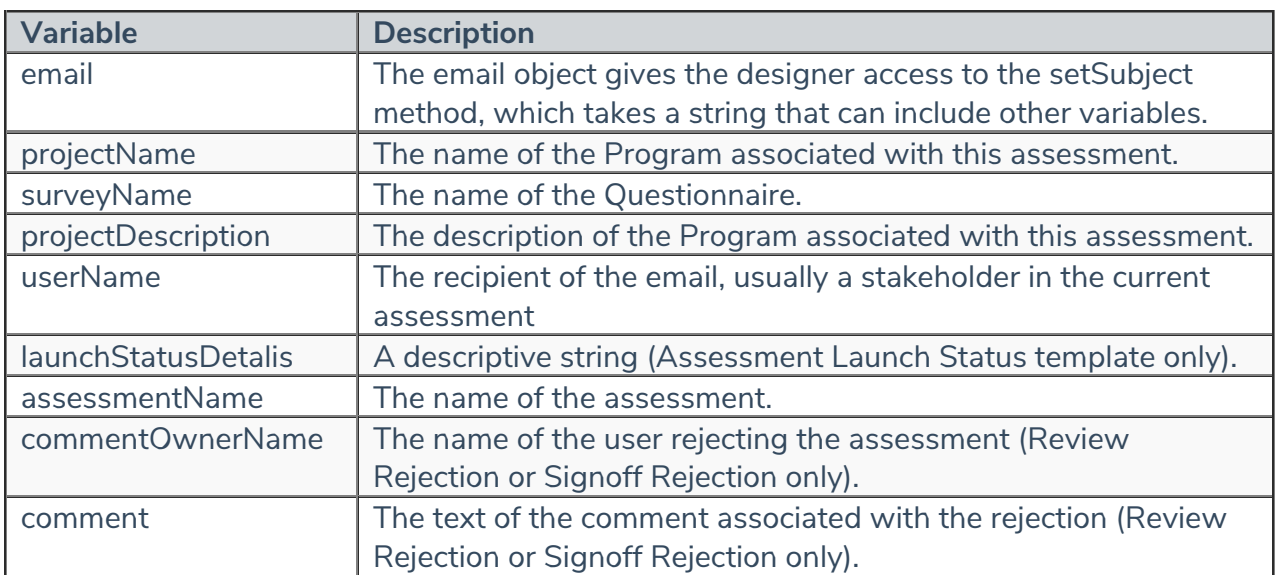

You can add the \$NT.getValue("RAProject.version") variable in any assessment email template type to display the assessment's version number.